## **Photoshop Cc 2015 Download Trial \_\_FULL\_\_**

Cracking Adobe Photoshop is a bit more involved, but it can be done. First, you'll need to download a program called a keygen. This is a program that will generate a valid serial number for you, so that you can activate the full version of the software without having to pay for it. After the keygen is downloaded, run it and generate a valid serial number. Then, open Adobe Photoshop and enter the serial number. You should now have a fully functional version of the software. Just remember, cracking software is illegal and punishable by law, so use it at your own risk.

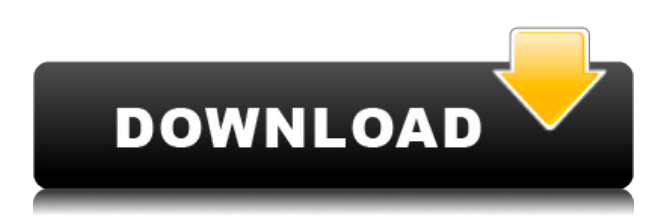

Silly question: why not use Fujifilm's X-Trans? I have not used PP before, but I see Lightroom's conversions to be soft and blurry at times, even when both RAW files are converted according to settings (color basics, noise reduction). So the noise reduction in Lightroom is not perfect…no advance processing at all. So I guess you have to use PP in this case? But if you do not use PP you can convert the RAW files in Photoshop which is much easier than to create the Smart Previews in Lightroom. So I find it strange not too use PP after editing the images with LR I have been using Photoshop for over 25 years. In 2011 I decided to finally jump and NAB Lightroom. I enjoyed the jump; but it was recommended that I use PP for raw conversion. I have been using both, and am happy with my decision. My NR is very good; and, like most of the world, I do like PP's ability to make exposure adjustments. My only complaint is that the X-Trans images do not look at all like they are compressed. PP's NR is closer to Fuji's than LR's for the reasons described in the X-Trans review. That said, I always use PP's NR Menu to get even closer results. I am very happy with Lightroom 5. I use it exclusively for raw conversion. The previews that it produces are very accurate and display the image exactly as I see it. Lightroom has very good RAW conversion algorithms and does a great job. I love the quick import dialog window. The ability to sort and filter images efficiently is time saving and allows me make very fast decisions

## **Adobe Photoshop 2021 (Version 22.5)Cracked Serial Number Windows x32/64 2023**

When it comes to RAM, again, if you are able to buy more than do so. RAM is what allows your computer to handle multiple tasks at once. When working as a designer or digital artist, using multiple Adobe applications at the same time can become a very normal practice. Adobe applications can be very taxing on any computer and more RAM helps to complete those tasks quickly. Having more RAM connected to

your processor will ensure you have a highly optimized powerhouse computer to handle any and all Photoshop tasks. Ever since I was able to afford my own computer, I never purchased a computer with less than 16GB of RAM. Most computers nowadays come with at least 8GB of RAM which is sufficient. The one nice thing about RAM unlike a processor is that you can replace the RAM and add more after purchasing it. However, make sure to check this as again, companies like Apple have made it impossible to replace the RAM in their computers. It is always worth double checking! This is a situation why not only Photoshop could push the limits so that the entire site can be attractive, but in turn, the other features as well. A data and the the RSS feature were ideally placed in the middle of the application for the users and after reading this article you can truly understand the significance of this. That is done by the Adobe Edge Web Fonts framework. This framework gives you the list of native fonts and how they work with the features. We're pleased to announce support for Adobe Creative Cloud Libraries, the builtin way to manage your assets in a single library window. Within the Libraries tab, you can name your assets, browse them, change the order they appear in, and optionally, share them to a public folder. Libraries can be dragged and dropped into a work area in Bridge and so you have an overview of all of your assets at a glance. e3d0a04c9c

## **Download Adobe Photoshop 2021 (Version 22.5)License Code & Keygen Cracked 2022**

With this transition to newer native APIs, together with the recent reboot of 3D tooling at Adobe featuring the Substance line of 3D products, the time has come to retire Photoshop's legacy 3D feature set, and look to the future of how Photoshop and the Substance products will work together to bring the best of modern 2D and 3D to life across Adobe's products on the more stable native GPU APIs. This example of each-pixel-can-be-a-picture-pixelation in the Sensei Blur tool is best for reducing noise within a picture's saturated pixels. But the Sensei Blur tool can do a lot more—see below for more. Other tools are also included in the Photoshop offering, such as the Lens Blur Filter, which applies the Blur effect to an object while retaining the sharpness of the rest of the photo. The command *Transform > Interpolate > Lens* also accepts HDR images, understands internal tiff files, and creates a new copy when there are too many layers. Adobe Photoshop Creative Cloud is packed with new features intended to put the best tools and services at your fingertips. It's a powerful addition to Photoshop and is intended to help you get more done. Learn how to add a 3D object and apply the original image to create a composite photo, boost colors with the Adjust Color Range filter, remove blemishes and wrinkles, create a professional-looking mockup, and more. Investing the time to learn the ins and outs of Photoshop or Elements requires patience and determination. Read on to find out what features the best Photoshop and Elements tutorials have, and you'll be on your way to painting a stunning acrylic on glass, perfecting your watercolor portraits or creating a photo-realistic mural. Check out our list of the best Photoshop tutorials for designers and photographers, and the best Photoshop tutorials for beginners, all listed by category below.

photoshop 2015 download trial adobe photoshop cc 2015 x64 download adobe photoshop lightroom cc 2015 download adobe photoshop lightroom 6.3 final 2015 free download photoshop cc 2015 english language pack download adobe photoshop cc 2015 direct download links adobe photoshop lightroom cc 2015 free download adobe photoshop lightroom cc 2015 6.1 download topaz labs photoshop cc 2015 free download photoshop elements download 2018

Adobe Photoshop CC 2018 Crack is now available for free download, and offers a wide collection of enhanced features to help users in photo editing. With this latest version, users can get new features like Animated GIFs, Energy Efex Pro 3, Face Learning, Film-like Effects, and SketchFlow. The new features can be access by connecting to the cloud and enabling the cloud access option. There are numerous topics of Photoshop and features but most often the top 5 topics are: Photo Editing – This is the most common topic for the typical Adobe Photoshop users as they need the editing and photo editing to modify and improve the photos. **Color** – Color is one thing that very appealed to users, as this is the most common use of Photoshop. Due to its power, many designers and photographers also use it for the color correction. Every time a new version of Adobe Photoshop is launched, the unexpected features appear. The latest version, Adobe Photoshop CC 2018 is too good and it provides dozens of new features to its users. It has a wide collection of features and tools that help Photoshop users in various ways. Photoshop users should know the key features and benefits of the latest version of Photoshop; it is too late if the features or improvements are not known. Photoshop has the most different tools and most awesome features almost all of which has to do with editing. It is one of the most efficient and powerful software for those who want to edit images and it is ever-changing with new features from time to time. There are chances that you might get stuck, but if you get stuck, just follow the guide given below and you'll get the solution easily.

Adobe Photoshop is developed by Adobe Systems Incorporated. Adobe Photoshop comes with an arsenal of tools and powerful features with which you can produce your best work within the shortest time. You can easily transform your images using filters backed by numerous effects which make your images look far more impressive. The best features of Adobe Photoshop include choosing and adding layer in a document, crop edit, exposure, clarity, color, or filter effects, perspective, the ability to change the opacity of multiple images at once, Lens Blur, image clone, the ability to choose the color space of your files, water color effects, making the text read sharp rather than fuzzy at large sizes, the San Diego Transparent Blur filter, move and transform features, paint, masking tools, text tools, the ability to change the zoom of an image, sheet selection, the ability to color the text, web tools, guided editing, camera features, command-line editing, the ability to add and remove layers, the ability to search document in recents, removing background from an image, duplicating layer, the ability to change the size of an image, gradient, exposure, canvas, rasterization, auto-installation, the ability to change the opacity of multiple images at once, color blending, adjustable transparency, the ability to adjust the brightness, contrast, hue, saturation, and exposure, the ability to add blur, deblur, vignette, the ability to add shadows and highlights, the ability to change brightness or exposure on multiple layers, layer effects, flat pattern picker, vector pattern, and many more.

<https://soundcloud.com/koptivesat1978/xf-a2011-32bits-exerar> <https://soundcloud.com/facetpitnerk/easy-card-creator-enterprise-112080-crack> <https://soundcloud.com/koramaasani/original-dump-condor-5500-cx-hd-ip-rar-1-79> <https://soundcloud.com/egoryoi17/endnote-x7-free-download-full-version-for-windows-7> <https://soundcloud.com/bullosketawak/norton-ghost-80-corporate-edition-full-version> <https://soundcloud.com/cherrikuus2/matlab-r2009b-crack> <https://soundcloud.com/facetpitnerk/siemens-tia-portal-v11-license-crack-27> <https://soundcloud.com/dingnnanutin1976/marathi-lagna-patrika-matter-pdf-72> <https://soundcloud.com/gulyanaturev/oxford-soluciones-bachiller-workbookzip> <https://soundcloud.com/nsieehq/assassins-creed-2-offline-crack-skidrow-download>

Members of the Photoshop family develop a wide range of feature-rich tools and commands that are used for editing, retouching, and compositing. Photoshop elements are the next version of the software with a fresh look and changes from the previous version. Photoshop has unique features, from special design palettes, artistic brushes, and tools, including the ability to retouch photos. There are many different lenses, filters, creative and editing tools, and other options in Photoshop. Adobe Photoshop Elements is a software for beginners and photo editors. It is a design tool that is useful for individuals, as well as small and medium-sized businesses. It is a graphic editing and photo retouching tool, which contains tools such as the patch tool, gradient tools, and the erase tool. Adobe Photoshop is a software designed to enhance the colors and light in an image. This photo editing software is a great tool for design and retouching. You can do retouching, red-eye removal, color correction, transparencies, cloning, and much more. It has an array of tools that help in enhancing the final design. Going paperless is the way to go for most people these days. Most corporate, schools, and other establishments have begun turning away from traditional printing, and instead, they have moved to computer-based printing, where documents are created, printed, and delivered using a computer. Photomet.in is a service that is best for customers who need to create, sign, and print business and invitation cards. These cards are created online, and they are delivered right to your doorstep.

<https://www.loolooherbal.in/wp-content/uploads/2023/01/syrfini.pdf> <https://gametimereviews.com/wp-content/uploads/2023/01/dargle.pdf> <https://mentorus.pl/photoshop-2022-version-23-download-keygen-2022/> [https://orbizconsultores.com/innovacion/photoshop-cs6-lifetime-activation-code-for-mac-and-windows](https://orbizconsultores.com/innovacion/photoshop-cs6-lifetime-activation-code-for-mac-and-windows-2022/) [-2022/](https://orbizconsultores.com/innovacion/photoshop-cs6-lifetime-activation-code-for-mac-and-windows-2022/) <https://bazatlumaczy.pl/wp-content/uploads/2023/01/risphi.pdf> <http://truxposur.com/wp-content/uploads/2023/01/talhek.pdf> <https://greenearthcannaceuticals.com/where-to-download-photoshop-for-my-laptop-exclusive/> <http://www.cpakamal.com/download-photoshop-cs5-full-crack-verified/> <https://www.sneslev-ringsted.dk/adobe-photoshop-sketch-download-new/> <http://plancosmico.com/?p=2543> [https://sandylaneestatebeachclub.com/wp-content/uploads/2023/01/Photoshop-German-Language-Pa](https://sandylaneestatebeachclub.com/wp-content/uploads/2023/01/Photoshop-German-Language-Pack-Download-HOT.pdf) [ck-Download-HOT.pdf](https://sandylaneestatebeachclub.com/wp-content/uploads/2023/01/Photoshop-German-Language-Pack-Download-HOT.pdf) <http://lights-crystal.com/adobe-photoshop-lightroom-classic-cc-2020-free-download-high-quality/> [https://www.candipipes.com/wp-content/uploads/2023/01/Download-Photoshop-Untuk-Laptop-Windo](https://www.candipipes.com/wp-content/uploads/2023/01/Download-Photoshop-Untuk-Laptop-Windows-10-TOP.pdf) [ws-10-TOP.pdf](https://www.candipipes.com/wp-content/uploads/2023/01/Download-Photoshop-Untuk-Laptop-Windows-10-TOP.pdf) [http://mdplants.com/wp-content/uploads/2023/01/Photoshop-CC-2018-Version-19-Activator-64-Bits-lif](http://mdplants.com/wp-content/uploads/2023/01/Photoshop-CC-2018-Version-19-Activator-64-Bits-lifetimE-patch-2022.pdf) [etimE-patch-2022.pdf](http://mdplants.com/wp-content/uploads/2023/01/Photoshop-CC-2018-Version-19-Activator-64-Bits-lifetimE-patch-2022.pdf) [https://www.asahisports.nl/wp-content/uploads/Download-Adobe-Photoshop-CC-2019-Version-20-Acti](https://www.asahisports.nl/wp-content/uploads/Download-Adobe-Photoshop-CC-2019-Version-20-Activation-Serial-Number-For-PC-3264bit-2022.pdf) [vation-Serial-Number-For-PC-3264bit-2022.pdf](https://www.asahisports.nl/wp-content/uploads/Download-Adobe-Photoshop-CC-2019-Version-20-Activation-Serial-Number-For-PC-3264bit-2022.pdf) <http://jiffycovid19news.com/?p=13120> [https://www.distributorbangunan.com/adobe-photoshop-cc-2014-with-activation-code-for-mac-and-wi](https://www.distributorbangunan.com/adobe-photoshop-cc-2014-with-activation-code-for-mac-and-windows-x64-latest-version-2023/) [ndows-x64-latest-version-2023/](https://www.distributorbangunan.com/adobe-photoshop-cc-2014-with-activation-code-for-mac-and-windows-x64-latest-version-2023/) [https://www.solaiocompound.it/wp-content/uploads/2023/01/Photoshop-2022-Version-2341-Downloa](https://www.solaiocompound.it/wp-content/uploads/2023/01/Photoshop-2022-Version-2341-Download-free-CRACK-Keygen-2023.pdf) [d-free-CRACK-Keygen-2023.pdf](https://www.solaiocompound.it/wp-content/uploads/2023/01/Photoshop-2022-Version-2341-Download-free-CRACK-Keygen-2023.pdf) <https://goldcoastuae.ae/?p=32326> <https://cambodiaonlinemarket.com/adobe-photoshop-download-in-mobile-hot/> [https://deepmagicsoftware.com/download-photoshop-2021-version-22-5-1-crack-keygen-full-version-2](https://deepmagicsoftware.com/download-photoshop-2021-version-22-5-1-crack-keygen-full-version-2023/) [023/](https://deepmagicsoftware.com/download-photoshop-2021-version-22-5-1-crack-keygen-full-version-2023/) [https://grandvenetianvallarta.com/adobe-photoshop-cs6-free-direct-download-full-version-\\_\\_full\\_\\_/](https://grandvenetianvallarta.com/adobe-photoshop-cs6-free-direct-download-full-version-__full__/) <https://www.eskidiyse.com/?p=2680> [https://sarahebott.org/adobe-photoshop-latest-version-download-for-laptop-\\_hot\\_/](https://sarahebott.org/adobe-photoshop-latest-version-download-for-laptop-_hot_/) <http://casino-gambling.net/?p=10120> <https://hassadlifes.com/download-photoshop-2022-with-keygen-for-pc-64-bits-2022/> [https://mentorus.pl/download-free-photoshop-cc-2015-license-code-keygen-with-license-key-updated-](https://mentorus.pl/download-free-photoshop-cc-2015-license-code-keygen-with-license-key-updated-2022/)[2022/](https://mentorus.pl/download-free-photoshop-cc-2015-license-code-keygen-with-license-key-updated-2022/) [https://nikarad.co/wp-content/uploads/2023/01/Adobe-Photoshop-CC-2019-Crack-MacWin-latest-upd](https://nikarad.co/wp-content/uploads/2023/01/Adobe-Photoshop-CC-2019-Crack-MacWin-latest-updaTe-2023.pdf) [aTe-2023.pdf](https://nikarad.co/wp-content/uploads/2023/01/Adobe-Photoshop-CC-2019-Crack-MacWin-latest-updaTe-2023.pdf) <https://instafede.com/wp-content/uploads/2023/01/fabixar.pdf> <http://madlifegaming.com/?p=2491> [http://fnaf-games.com/wp-content/uploads/2023/01/Topaz-Labs-Photoshop-Cs5-Free-Download-PATC](http://fnaf-games.com/wp-content/uploads/2023/01/Topaz-Labs-Photoshop-Cs5-Free-Download-PATCHED.pdf) [HED.pdf](http://fnaf-games.com/wp-content/uploads/2023/01/Topaz-Labs-Photoshop-Cs5-Free-Download-PATCHED.pdf) <http://efekt-metal.pl/?p=1> [http://indiebonusstage.com/wp-content/uploads/2023/01/Pc-App-Adobe-Photoshop-Download-VERIFI](http://indiebonusstage.com/wp-content/uploads/2023/01/Pc-App-Adobe-Photoshop-Download-VERIFIED.pdf) [ED.pdf](http://indiebonusstage.com/wp-content/uploads/2023/01/Pc-App-Adobe-Photoshop-Download-VERIFIED.pdf) <https://prayersonline.org/wp-content/uploads/2023/01/carlkurs.pdf> [https://mondetectiveimmobilier.com/2023/01/02/adobe-photoshop-basic-version-free-download-\\_\\_link](https://mondetectiveimmobilier.com/2023/01/02/adobe-photoshop-basic-version-free-download-__link__/)  $\overline{I}$ [https://65s172.p3cdn1.secureserver.net/wp-content/uploads/2023/01/Photoshop-70-Download-Lapto](https://65s172.p3cdn1.secureserver.net/wp-content/uploads/2023/01/Photoshop-70-Download-Laptop-UPD.pdf?time=1672651585) [p-UPD.pdf?time=1672651585](https://65s172.p3cdn1.secureserver.net/wp-content/uploads/2023/01/Photoshop-70-Download-Laptop-UPD.pdf?time=1672651585) [https://discocurlyfries.com/download-photoshop-2021-version-22-2-license-keygen-keygen-full-versio](https://discocurlyfries.com/download-photoshop-2021-version-22-2-license-keygen-keygen-full-version-windows-10-11-2023/)

## [n-windows-10-11-2023/](https://discocurlyfries.com/download-photoshop-2021-version-22-2-license-keygen-keygen-full-version-windows-10-11-2023/) [https://swisshtechnologies.com/photoshop-7-0-free-download-win-7-\\_top\\_/](https://swisshtechnologies.com/photoshop-7-0-free-download-win-7-_top_/)

The new Fill and Delete tool is smart enough to remove and replace objects in the image within single clicks. To replace the object, Photoshop uses AI technology, which uses machine learning and other processes to learn from the user's work habits and patterns. Photoshop tutorials have been around for a long time, and have grown in popularity as a result of the amount of time available to the average user. Now thanks to the Envato Elements App Store, you can get even more help with your purchases by buying additional tutorials and products directly through the app. Photoshop has always been known for its amazing lens flares, and new lens flare panel allows you to create amazing lens flares. You can move the lens flare up and down and create various effects. You can even choose an existing lens flare and copy it. When it comes to typography, there are few things that can be improved. Photoshop has the ability to create some of the most amazing font styles. Whether you are looking to create a serif font or something more modern, the new Fonts panel allows you to pick a font and create an entire font style from scratch. In this section, we also have the ability to adjust the Antialiasing setting, which can be incredibly important if you are using a Macbook. If you are not using a Macbook, you could always create the font in another application and save it as a ttf. You can even use the nice little brushes in Photoshop Elements to improve the type by hand.